# МИНИСТЕРСТВО ОБРАЗОВАНИЯ И НАУКИ РОССИЙСКОЙ ФЕДЕРАЦИИ

Ярославский государственный университет им. П.Г. Демидова

Кафедра информационных и сетевых технологий

УТВЕРЖДАЮ Декан факультета ИВТ  $\frac{1}{2}$  Славник Портании Градитель «31» августа 2020 г.

### **Рабочая программа дисциплины**

«Автоматический анализ данных на языке Python»

#### **Направление подготовки**

39.03.03 Организация работы с молодежью

### **Направленность (профиль)**

«Управление молодежными проектами» «Организация работы с молодежью»

### **Форма обучения** Очная

Программа рассмотрена на заседании кафедры от 31 августа 2020 г., протокол № 10

Зав. кафедрой

 $\frac{1}{400}$  Д.Ю. Чалый

Программа одобрена НМК факультета ИВТ протокол № 1 от 31 августа 2020 г.

Председатель НМК 1112 Г.В. Шабаршина

Ярославль 2020

#### **1. Цели освоения дисциплины**

Целями дисциплины «Автоматический анализ данных на языке Python» являются освоение навыков программирования на языке Python и основных алгоритмов, позволяющих подходить к решению задач. Данный курс вырабатывает у студентов алгоритмическое мышление, умение применять основные концепции и классические алгоритмы современной информатики и эффективно решать возникающие задачи на практике. Также курс вырабатывает у студентов практические навыки использования современных языковых средств для решения прикладных задач обработки данных, которые могут быть опубликованы в вебе, а также хранения, обработки и поиска текстовой и другой информации в иных хранилищах данных.

#### **2. Место дисциплины в структуре ОП бакалавриата**

Дисциплина «Автоматический анализ данных на языке Python» является факультативной дисциплиной для ОП бакалавриата.

Для освоения данной дисциплиной обучающиеся должны обладать знаниями по математике и информатике в объеме школьной программы, проявлять настойчивость, целеустремленность и инициативу в процессе обучения.

Полученные в рамках дисциплины «Автоматический анализ данных на языке Python» знания необходимы для развития алгоритмического мышления, развития навыков решения сложных задач, изучения профильных курсов по программированию.

#### **3. Планируемые результаты обучения по дисциплине, соотнесенные с планируемыми результатами освоения ОП бакалавриата**

Процесс изучения дисциплины направлен на формирование следующих элементов компетенций в соответствии с ФГОС ВО, ОП ВО и приобретения следующих знаний, умений, навыков и (или) опыта деятельности:

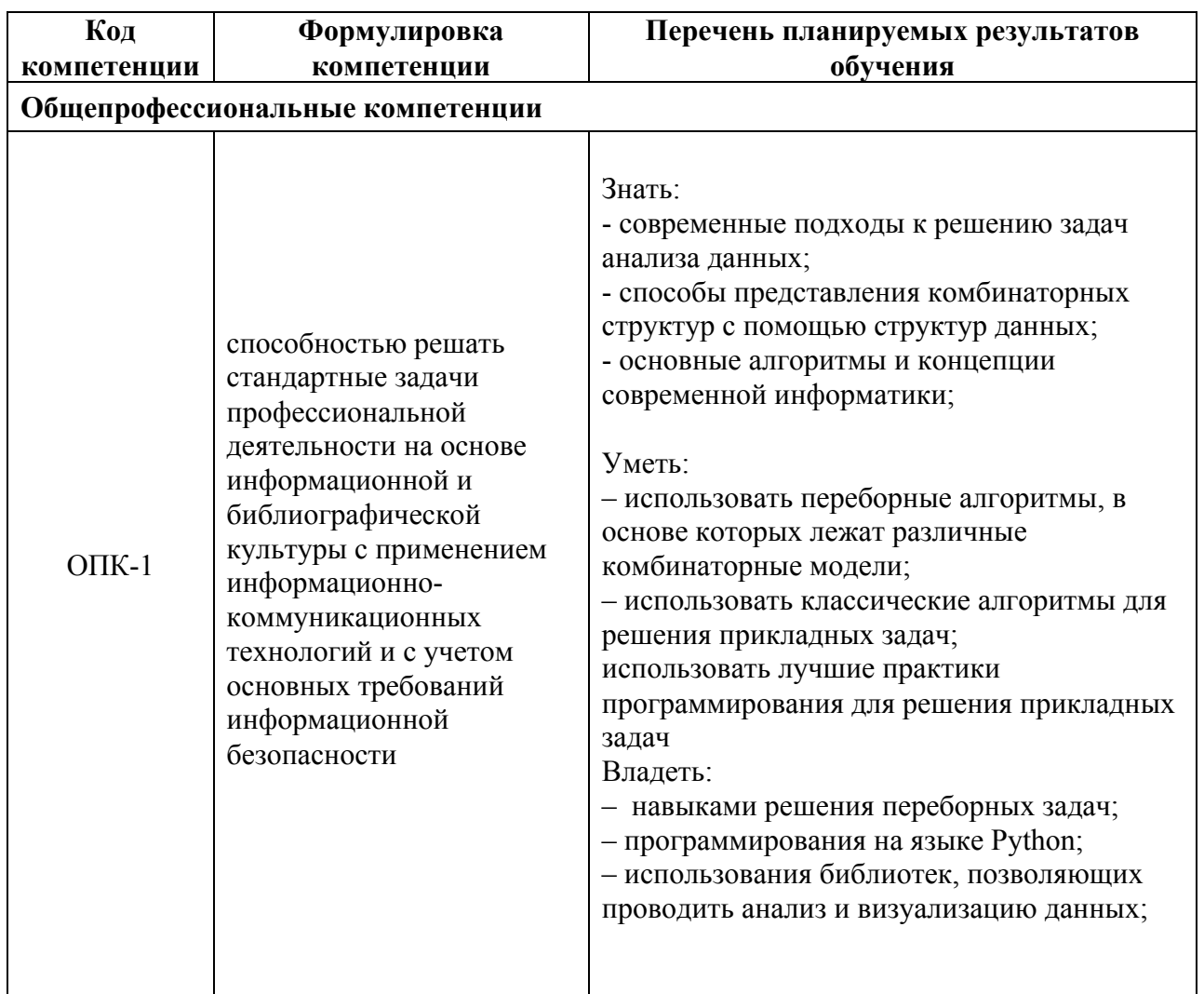

#### **4. Объем, форма реализации, структура и содержание дисциплины**

Общая трудоемкость дисциплины составляет 2 зачетных единицы, 72 акад. часа.

Дисциплина реализуется с применением дистанционных образовательных технологий (ДОТ), предоставляемых образовательной площадкой МООК ЯрГУ им. П.Г. Демидова (DemidOnline).

Курс преподается в дистанционной форме с использованием онлайн курсов:

• «Программирование на языке Python для начинающих», размещённого по ссылке:

https://demidonline.uniyar.ac.ru/courses/coursev1:DemidOnline+PrgPytUn002x+2020/course/

• «Обработка данных на языке Python для начинающих», размещённого по ссылке:

https://demidonline.uniyar.ac.ru/courses/course-

v1:DemidOnline+DataPytUn001x+2020/course/

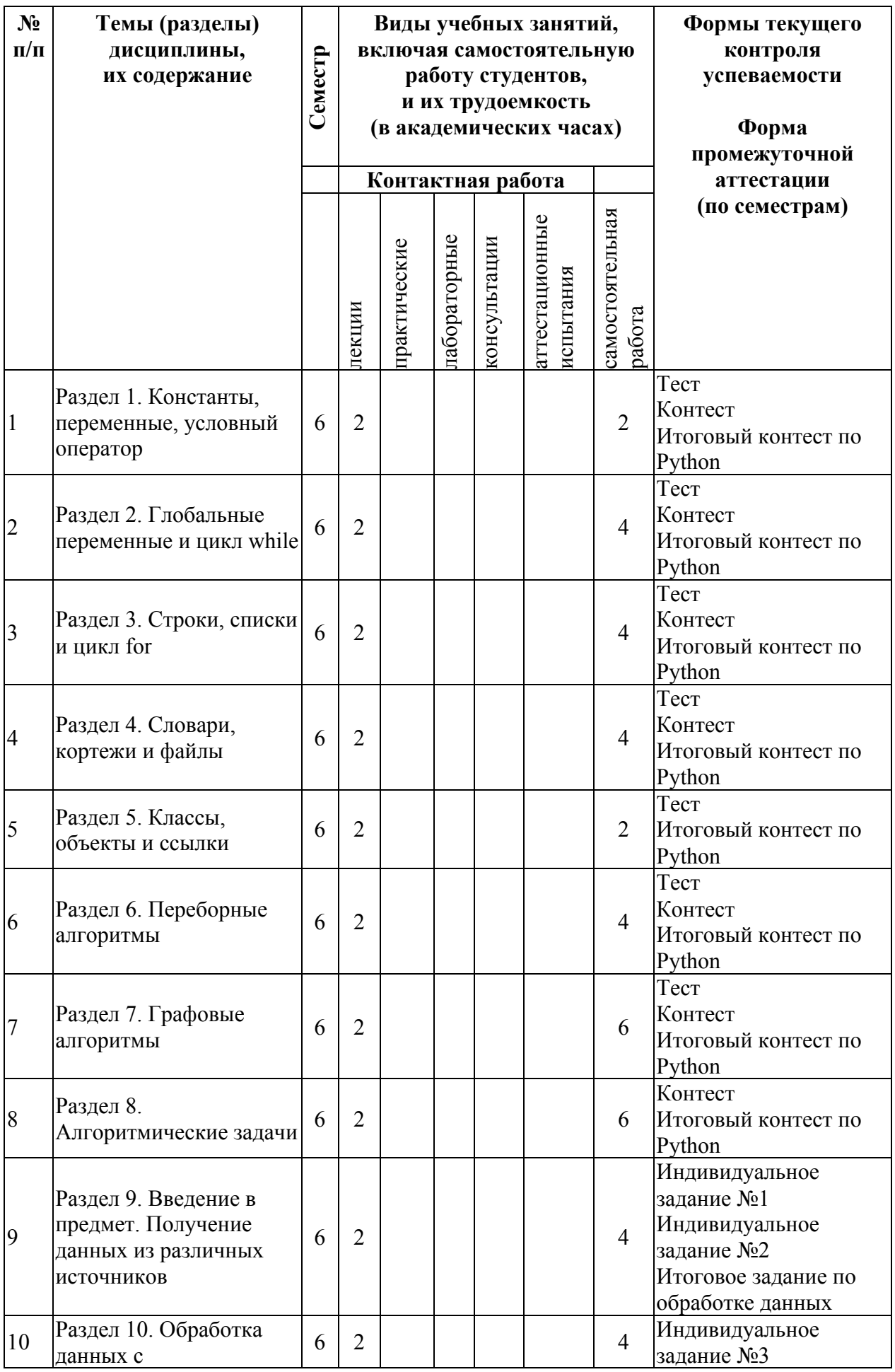

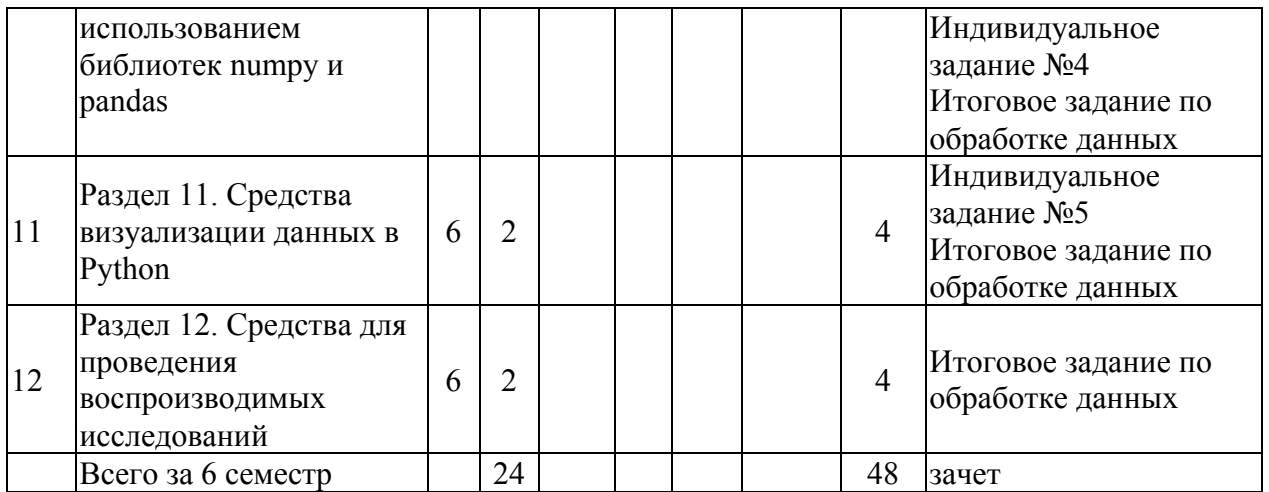

# Содержание разделов дисциплины:

### **Раздел 1. Константы, переменные, условный оператор**

- 1.0. Программы на языке Python и среда разработки PyCharm
- 1.1. Работа с целочисленными и вещественными константами
- 1.2. Вычисления с использованием переменных
- 1.3. Использование функций
- 1.4. Еще больше функций: программные модули
- 1.5. Логический тип данных и условный оператор
- 1.6. Строковый тип данных
- 1.7. Исправление синтаксических ошибок в программах

*Раздел преподается в рамках онлайн-курса «Программирование на языке Python для начинающих»*

### **Раздел 2. Глобальные переменные и цикл while**

- 2.1. Обработка исключений
- 2.2. Области видимости: локальные и глобальные переменные
- 2.3. Пример: решение квадратного уравнения
- 2.4. Цикл while
- 2.5. Решение типовых задач с помощью цикла while
- 2.6. Анализ циклов while

*Раздел преподается в рамках онлайн-курса «Программирование на языке Python для начинающих»*

#### **Раздел 3. Строки, списки и цикл for**

- 3.1. Функции для работы со строковыми значениями
- 3.2. Основы работы со списками
- 3.3. Основные функции для работы со списками
- 3.4. Разбиение строк и объединение элементов списка в строку
- 3.5. Цикл for
- 3.6. Ошибки при работе со строками, списками и циклами

*Раздел преподается в рамках онлайн-курса «Программирование на языке Python для начинающих»*

### **Раздел 4. Словари, кортежи и файлы**

- 4.1. Работа с файлами
- 4.2. Кортежи
- 4.3. Словари
- 4.4. Множества
- 4.5. Особые ситуации при работе со словарями и множествами

*Раздел преподается в рамках онлайн-курса «Программирование на языке Python для начинающих»*

# **Раздел 5. Классы, объекты и ссылки**

- 5.1. Модель данных Python: объекты и ссылки
- 5.2. Объекты и ссылки в программном коде
- 5.3. Классы
- 5.4. Специальные методы классов
- 5.5. Итераторы

*Раздел преподается в рамках онлайн-курса «Программирование на языке Python для начинающих»*

# **Раздел 6. Переборные алгоритмы**

- 6.1. Введение в переборные алгоритмы
- 6.2. Характеристика списка, множества и словаря
- 6.3. Перебор кортежей
- 6.4. Перебор кортежей в Python
- 6.5. Перебор перестановок
- 6.6. Перебор перестановок в Python
- 6.7. Перебор сочетаний
- 6.8. Перебор сочетаний в Python
- 6.9. Комбинаторный поиск

*Раздел преподается в рамках онлайн-курса «Программирование на языке Python для начинающих»*

# **Раздел 7. Графовые алгоритмы**

- 7.1. Введение в теорию графов
- 7.2. Как задать граф в коде на Python
- 7.3. Стек и очередь
- 7.4. Алгоритмы для обхода графов в глубину и в ширину
- 7.5. Реализация обхода графов в глубину и в ширину на Python
- 7.6. Раскраска графов
- 7.7. Реализация алгоритма раскраски графа на Python
- 7.8. Работа с деревьями на Python

*Раздел преподается в рамках онлайн-курса «Программирование на языке Python для начинающих»*

### **Раздел 8. Алгоритмические задачи**

- 8.1. Рекурсия
- 8.2. Ошибочные ситуации в рекурсивных функциях
- 8.3. Алгоритмы "Разделяй и властвуй"
- 8.4. Реализация алгоритмов "Разделяй и властвуй" на Python
- 8.5. Динамическое программирование

*Раздел преподается в рамках онлайн-курса «Программирование на языке Python для начинающих»*

## **Раздел 9. Введение в предмет. Получение данных из различных источников**

9.1 Введение в науки о данных

- 9.2 Работа с файлами как с источниками данных
- 9.3 Работа с источниками данных в веб

*Раздел преподается в рамках онлайн-курса «Обработка данных на языке Python для начинающих»*

### **Раздел 10. Обработка данных с использованием библиотек numpy и pandas**

10.1 Библиотека numpy. Введение

- 10.2 Создание numpy-массивов
- 10.3 Индексирование numpy-массивов
- 10.4 Проведение вычислений с numpy-массивами

10.5 Введение в библиотеку pandas

10.6 Класс Series в библиотеке pandas

10.7 Создание объектов класса DataFrame в pandas

10.8 Индексирование pandas-объектов

10.9 Проведение вычислений в библиотеке pandas

*Раздел преподается в рамках онлайн-курса «Обработка данных на языке Python для начинающих»*

### **Раздел 11. Средства визуализации данных в Python**

11.1 Введение в библиотеку matplotlib

11.2 Стили графиков в matplotlib

11.3 Настройка отображения осей в matplotlib

11.4 Работа с подграфиками в matplotlib

11.5 Работа с аннотациями графиков в matplotlib

*Раздел преподается в рамках онлайн-курса «Обработка данных на языке Python для начинающих»*

#### **Раздел 12. Средства для проведения воспроизводимых исследований**

12.1 Методология воспроизводимых исследований

12.2 Использование наборов открытых данных

12.3 Использование средств Jupyter Notebook

12.4 Использование средств Google Colab

12.5 Использование средств Anaconda Cloud

*Раздел преподается в рамках онлайн-курса «Обработка данных на языке Python для начинающих»*

#### **5. Образовательные технологии, используемые при осуществлении образовательного процесса по дисциплине**

**Вводная лекция** – дает первое целостное представление о дисциплине и ориентирует студента в системе изучения данной дисциплины. Студенты знакомятся с назначением и задачами курса, его ролью и местом в системе учебных дисциплин и в системе подготовки в целом. Дается краткий обзор курса, история развития науки и практики, достижения в этой сфере, имена известных ученых, излагаются перспективные направления исследований. На этой лекции высказываются методические и организационные особенности работы в рамках данной дисциплины, а также дается анализ рекомендуемой учебно-методической литературы.

**Академическая лекция** (или лекция общего курса) – последовательное изложение материала, осуществляемое преимущественно в виде монолога преподавателя. Требования к академической лекции: современный научный уровень и насыщенная информативность, убедительная аргументация, доступная и понятная речь, четкая структура и логика, наличие ярких примеров, научных доказательств, обоснований, фактов.

### **6. Перечень электронных ресурсов и информационных технологий, используемых при осуществлении образовательного процесса по дисциплине, включая перечень лицензионного программного обеспечения и информационных справочных систем (при необходимости)**

В процессе осуществления образовательного процесса используются:

- среда программирования Python 3;

- свободно распространяемая оболочка IDE PyCharm Community Edition или PyScripter;

- для поиска учебной литературы библиотеки ЯрГУ – Автоматизированная библиотечная информационная система "БУКИ-NEXT" (АБИС "Буки-Next");

- материалы онлайн курсов

«Программирование на языке Python для начинающих», размещённого по ссылке:

https://demidonline.uniyar.ac.ru/courses/course-v1:DemidOnline+PrgPytUn002x+2020/course/ «Обработка данных на языке Python для начинающих», размещённого по ссылке: https://demidonline.uniyar.ac.ru/courses/course-v1:DemidOnline+DataPytUn001x+2020/course/

## **7. Перечень основной и дополнительной учебной литературы, ресурсов информационно-телекоммуникационной сети «Интернет», необходимых для освоения дисциплины**

а) основная:

1. Лоусон М. Программируем на Python. СПб.: Питер. 2015. – 416 с.

2. Кнут Д. Э. Искусство программирования. Том 3. Сортировка и поиск. Вильямс, 2012. – 824 с.

3. Кнут Д. Э. Искусство программирования. Том 2. Получисленные алгоритмы. Вильямс, 2011. – 832 с.

4. Кнут Д. Э. Искусство программирования. Том 1. Основные алгоритмы. Вильямс, 2015 г. – 720 с.

5. Кнут Д. Э. Искусство программирования. Том 4А. Комбинаторные алгоритмы. Вильямс, 2015 г. – 960 с.

6. Гордеев А.В., Молчанов А.Ю. Системное программное обеспечение: учебник для вузов. - СПб.: Питер, 2001.-736с.

7. Р. И. Кабаков «R в действии. Анализ и визуализация данных на языке R» // ДМК Пресс, 2014. 580 с.

8. С. Мастицкий, В. Шитиков «Статистический анализ и визуализация данных с помощью R» // ДМК Пресс, 2015. 496 с.

б) дополнительная:

- 1. Саммерфильд М. Python на практике. ДМК Пресс, 2014. 338 с.
- 2. Лутц М. Python: карманный справочник. Вильямс, 2015. 320 с.

в) ресурсы сети «Интернет»

1. Электронная библиотека учебных материалов ЯрГУ (http://www.lib.uniyar.ac.ru/opac/bk\_cat\_find.php).

2.Информационная система "Единое окно доступа к образовательным ресурсам" (http://www.edu.ru (раздел Учебно-методическая библиотека) или по прямой ссылке http://window.edu.ru/library).

3. Электронно-библиотечная система «Университетская библиотека online» (www.biblioclub.ru ).

4. Timus Online Judge. Архив задач с проверяющей системой (acm.timus.ru).

5. Яндекс.Контест. Архив задач с проверяющей системой (contest.yandex.ru).

### **8. Материально-техническая база, необходимая для осуществления образовательного процесса по дисциплине**

Материально-техническая база, необходимая для осуществления образовательного процесса по дисциплине включает в свой состав специальные помещения:

-помещения для самостоятельной работы;

-помещения для хранения и профилактического обслуживания технических средств обучения.

Специальные помещения укомплектованы средствами обучения, служащими для представления учебной информации большой аудитории.

Помещения для самостоятельной работы обучающихся оснащены компьютерной техникой с возможностью подключения к сети «Интернет» и обеспечением доступа в электронную информационно-образовательную среду организации, а также материалам

онлайн курсов, размещённых на образовательной онлайн площадке ЯрГУ им. П.Г. Демидова (DemidOnline).

Автор(ы) : Зав. кафедрой информационных и сетевых технологий, к.ф.-м.н. <u>Zene Letter Д</u>.Ю. Чалый

.

#### **Приложение №1 к рабочей программе дисциплины «Автоматический анализ данных на языке Python»**

#### **Фонд оценочных средств для проведения текущего контроля успеваемости и промежуточной аттестации студентов по дисциплине**

Оценочные средства для текущего контроля успеваемости опубликованы в размещенных в DemidOnline курсах:

• Программирование на языке Python для начинающих (разделы 1-8)

• Обработка данных на языке Python для начинающих (разделы 9-12)

Оценочные средства включают тесты, контесты и индивидуальные задания.

#### **Описание процедуры выставления оценки**

Зачет по дисциплине выставляется по итогам освоения онлайн курсов:

- «Программирование на языке Python для начинающих»;
- «Обработка данных на языке Python для начинающих».

При условии успешного освоения данных онлайн курсов с получением сертификата выставляется оценка «зачтено».